# What testers need to know about Git.

SAST Stockholm Q2 2019 – Patrik Lindström DevOps Engineer Presentation and video of presentation will be avaible.

## Code Repositories

- Store code
- **Handle versions of code**
- Support workflow for developers

## A Filesystem with timemachine **But** abilities and parallell universes.

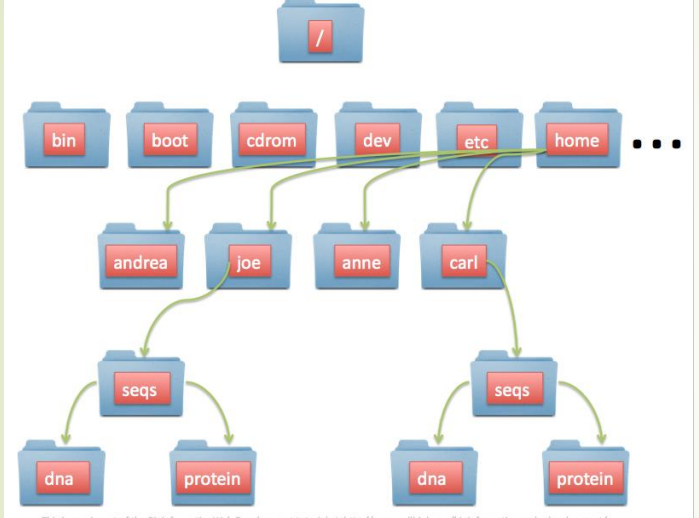

© cellbiol.com, all rights reserv

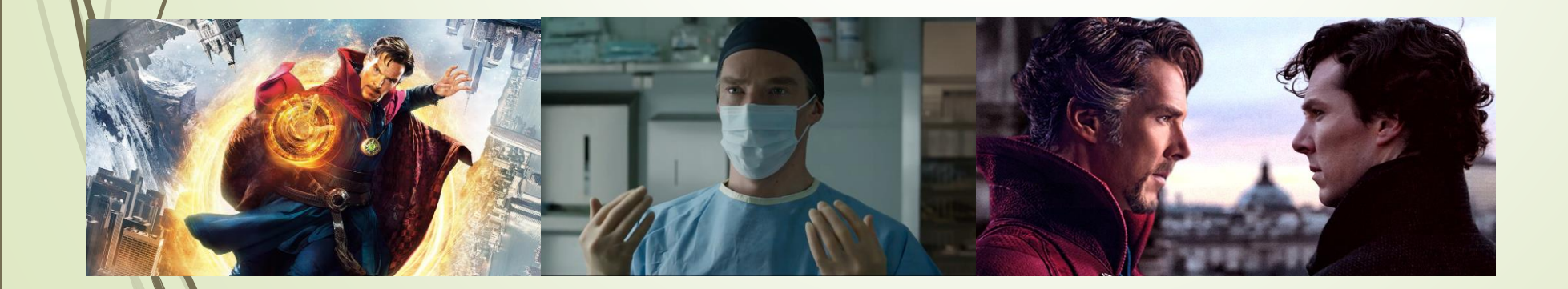

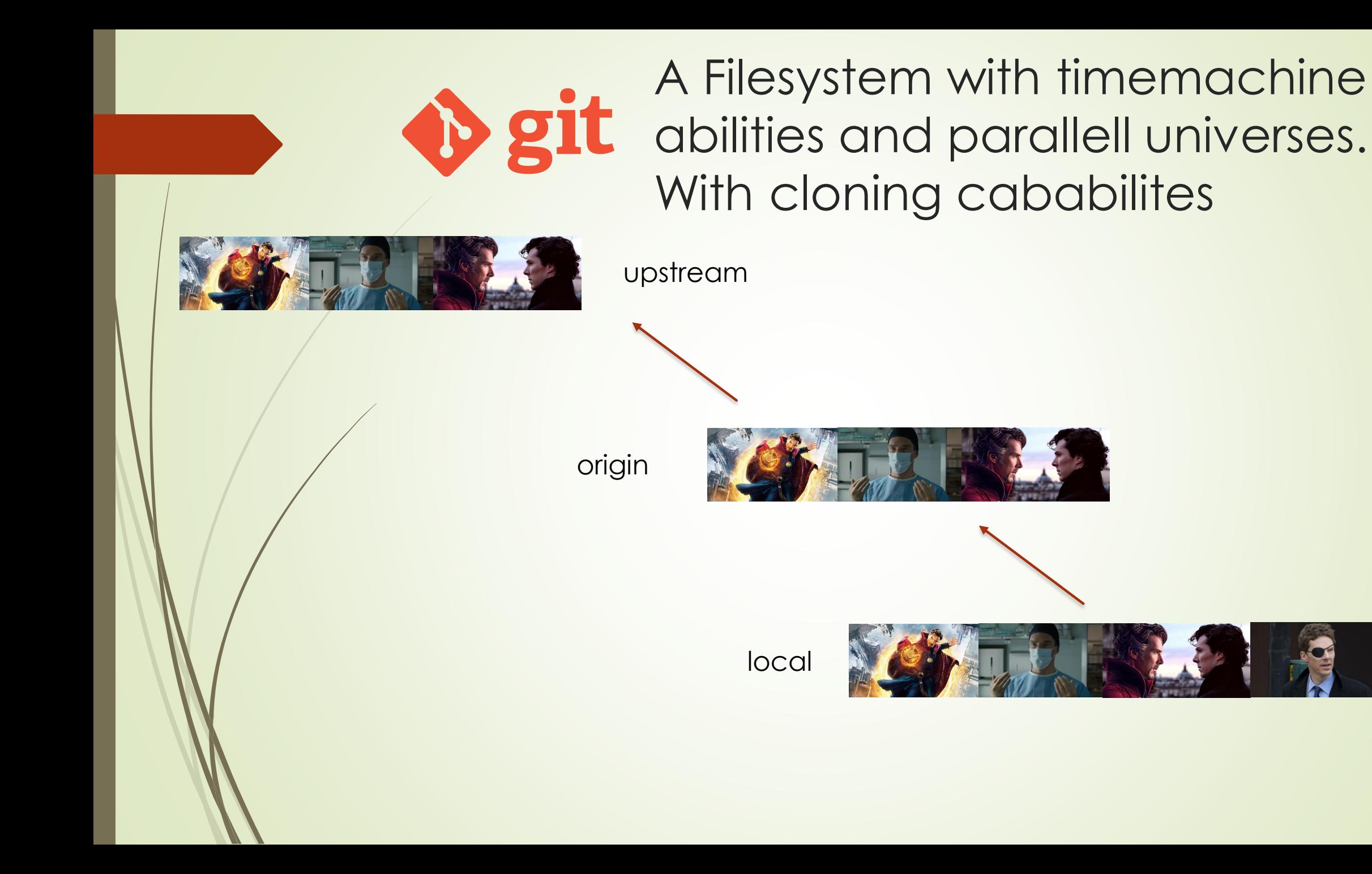

## What is git?

- Its a tool to handle versions of document and share them with others and see differences between them.
- Created by Linus Torwald to handle the code for the Linux kernel.
- Git is decentralized. All copies of a repositories branch contains all versions of it. Everywhere – on every developers machine.
- Git is decentralized. A local copy exist AND a cached copy of referenced cloned repository. Communications with other referenced repos are through: fetch, pull and push.
- Easy to create new branches and to merge them with other branches
- A snapshot av all files are saved in a compressed format known as a commit.
- It is not easy to learn. Weird syntax.
- Very popular. I have never heard anyone go back to eg: subversion, TFVC, CVS or ClearCase after using git.

#### Hands on demo

- A long and stormy night
- **Trying cmdline and graphical tool**
- See how different tools interact
- Be amazed how files come and dissapear.

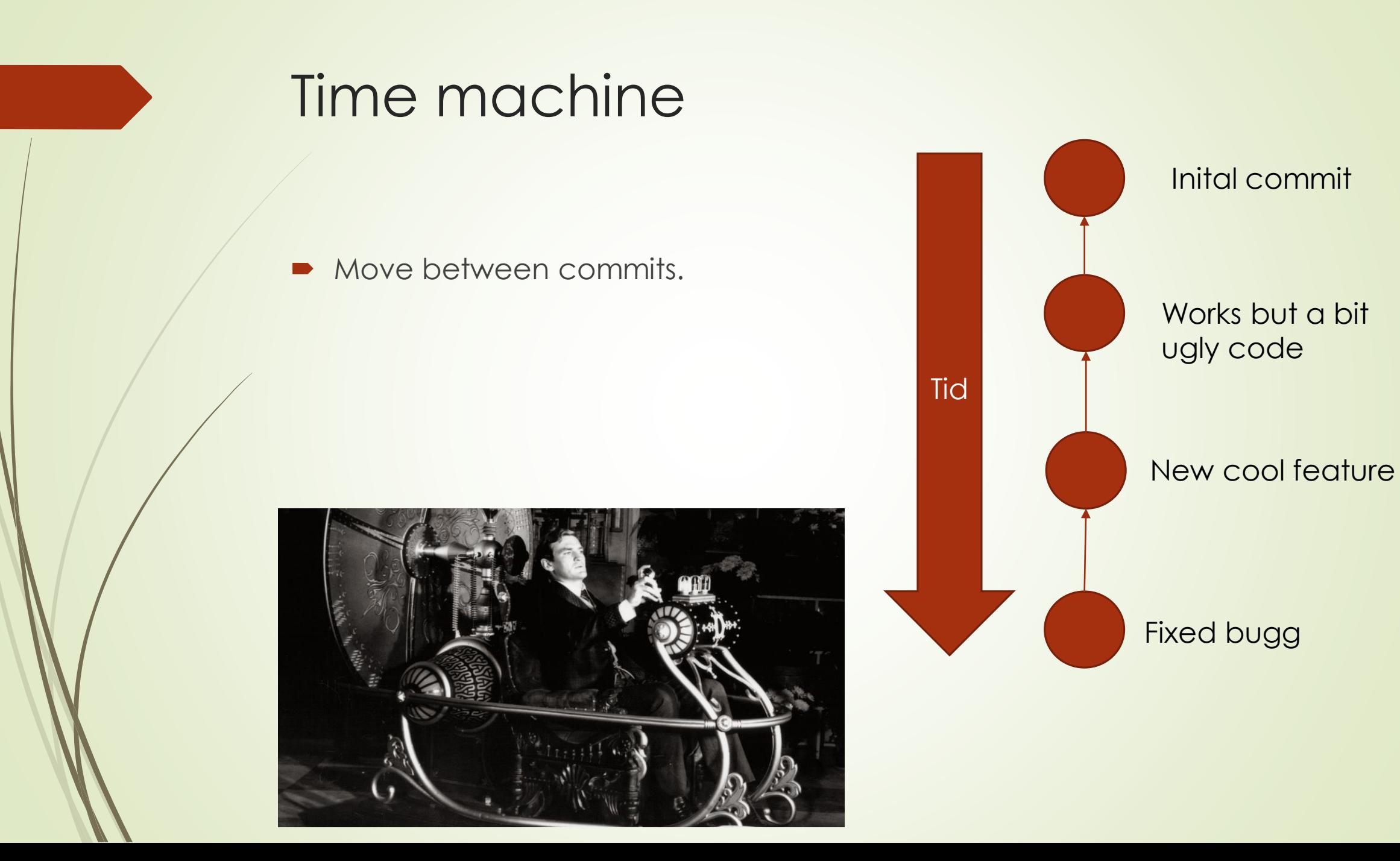

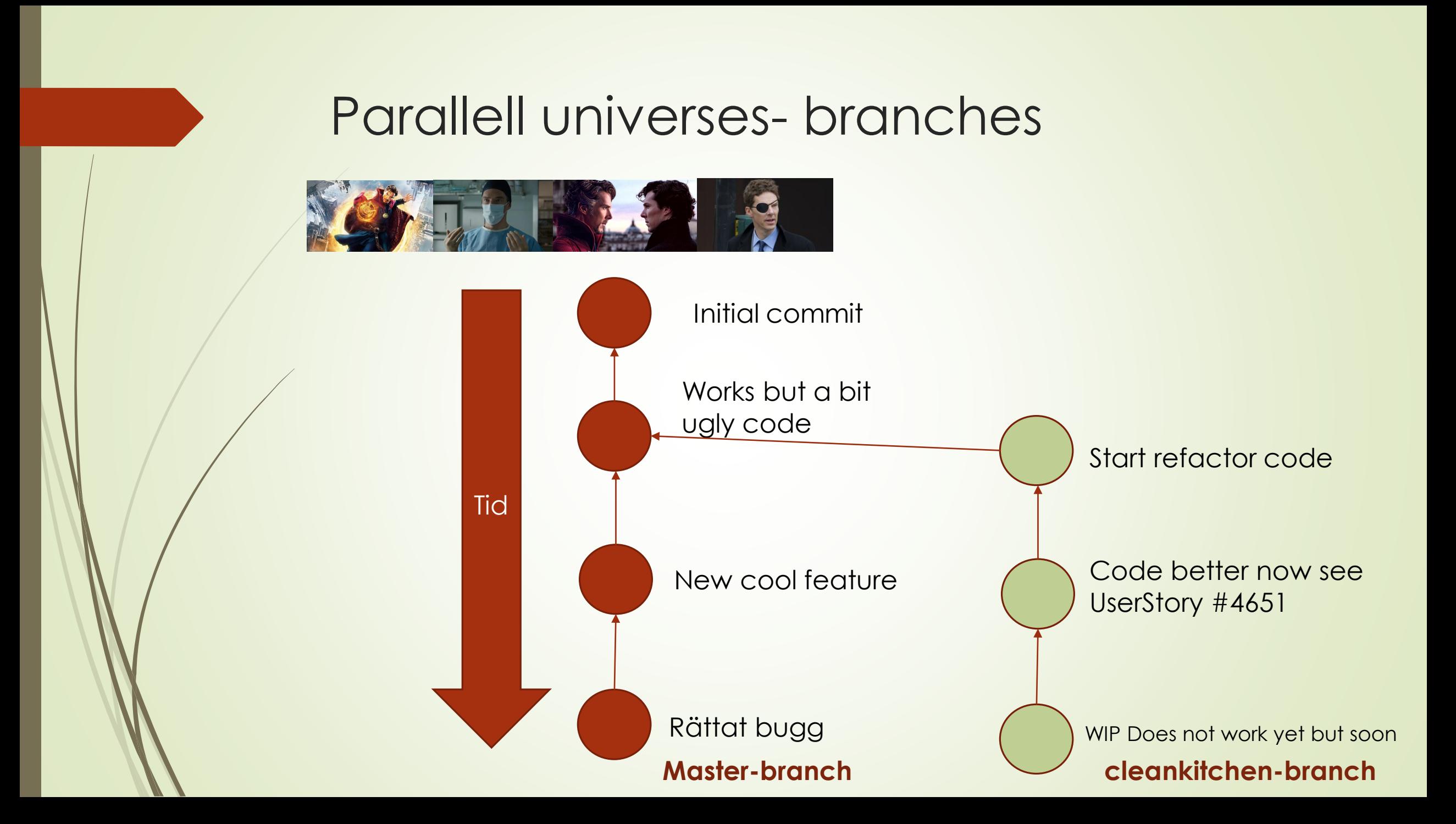

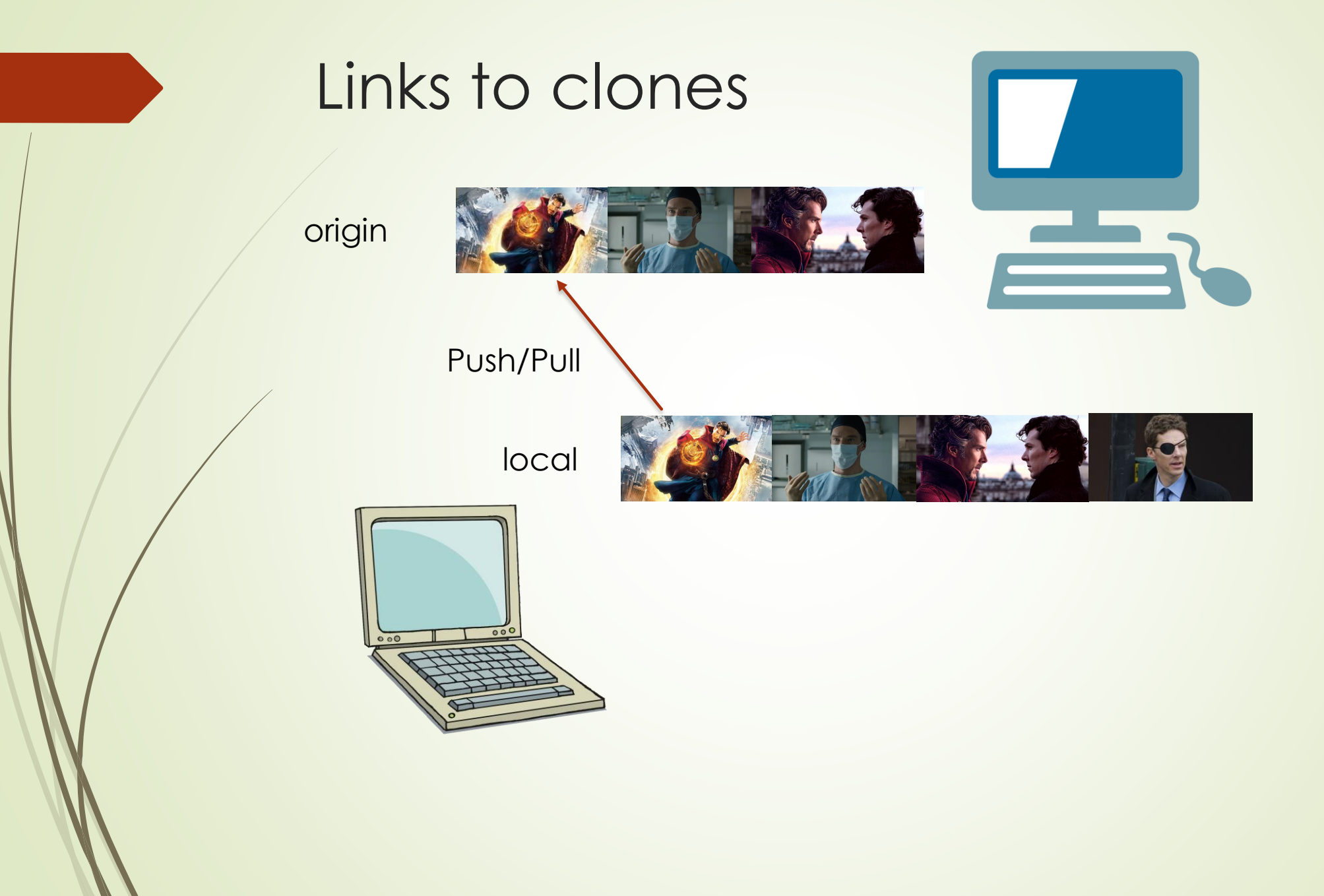

## Pull request – social interaction

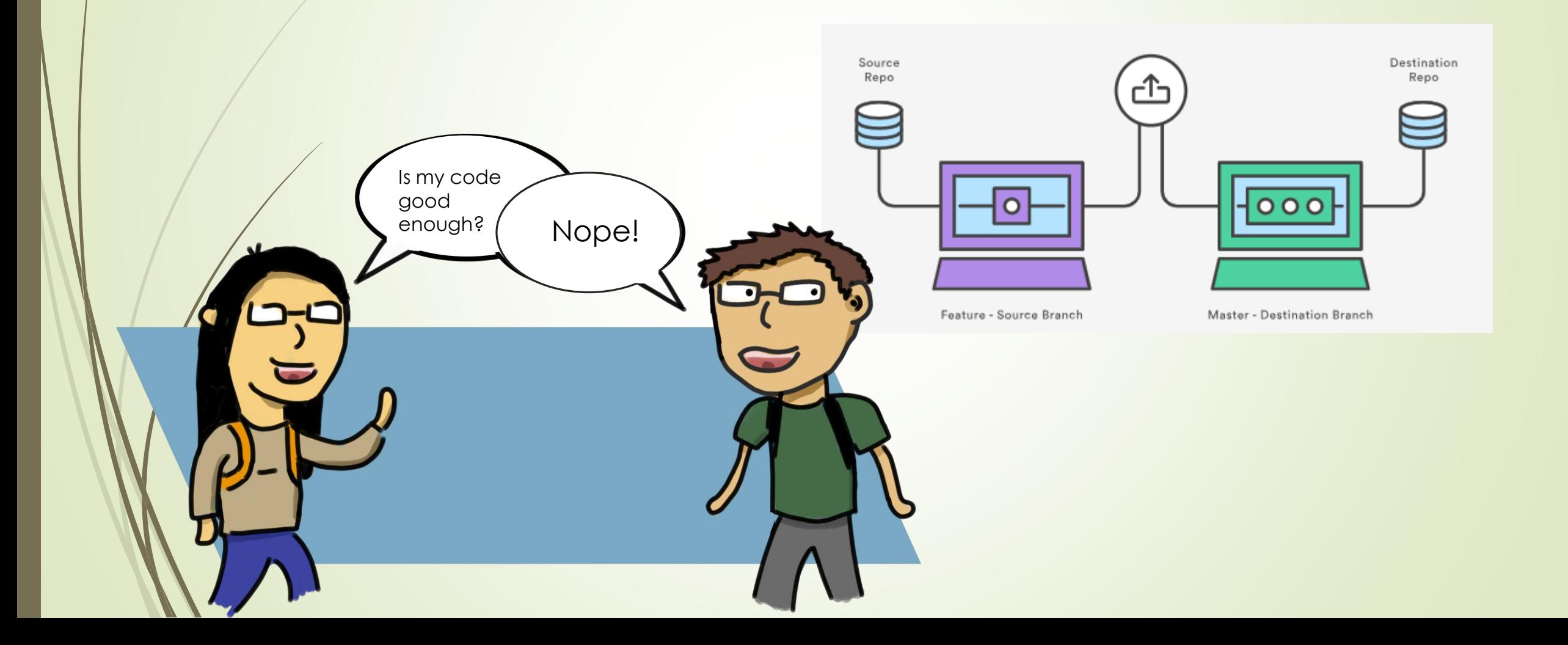

## Branchstrategies how to cooperate with others

- **Trunk based development**
- **Githubflow**
- **Gitflow**
- Others

## **Gitflow**

 [https://www.atlassian.com/git/tutorials/comparing-workflows/gitflow](https://www.atlassian.com/git/tutorials/comparing-workflows/gitflow-workflow)workflow

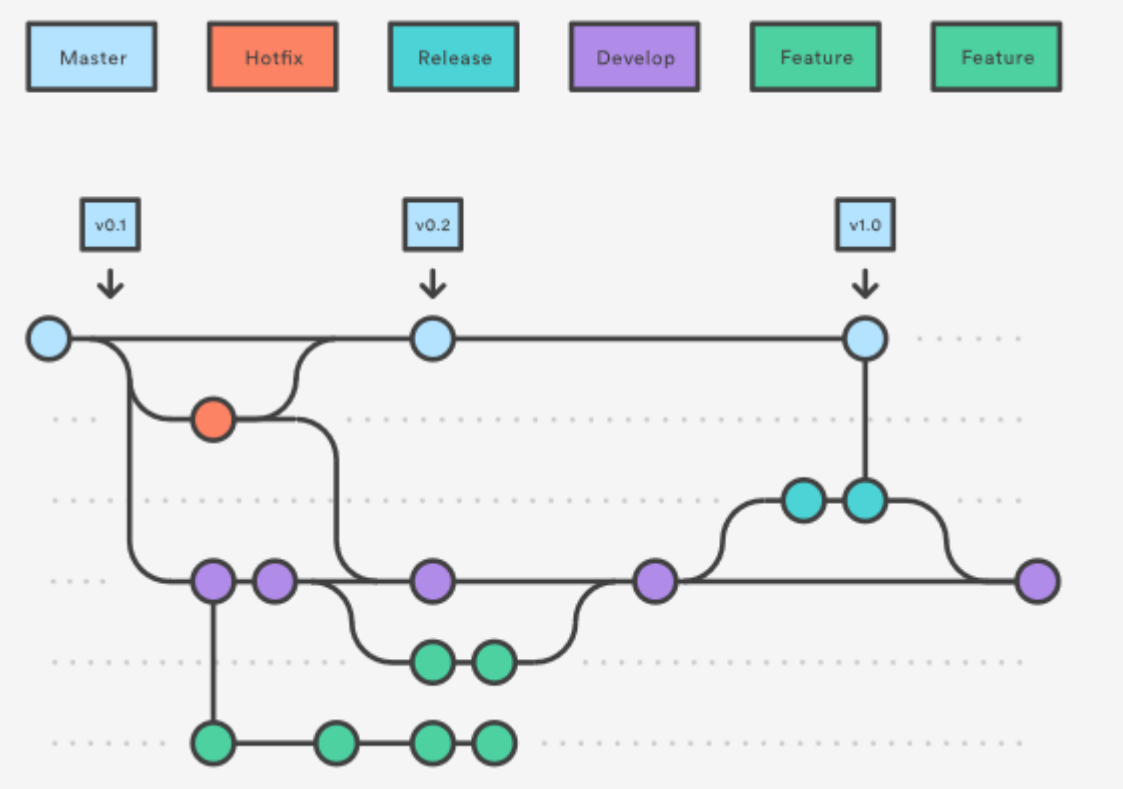

## **How it works**

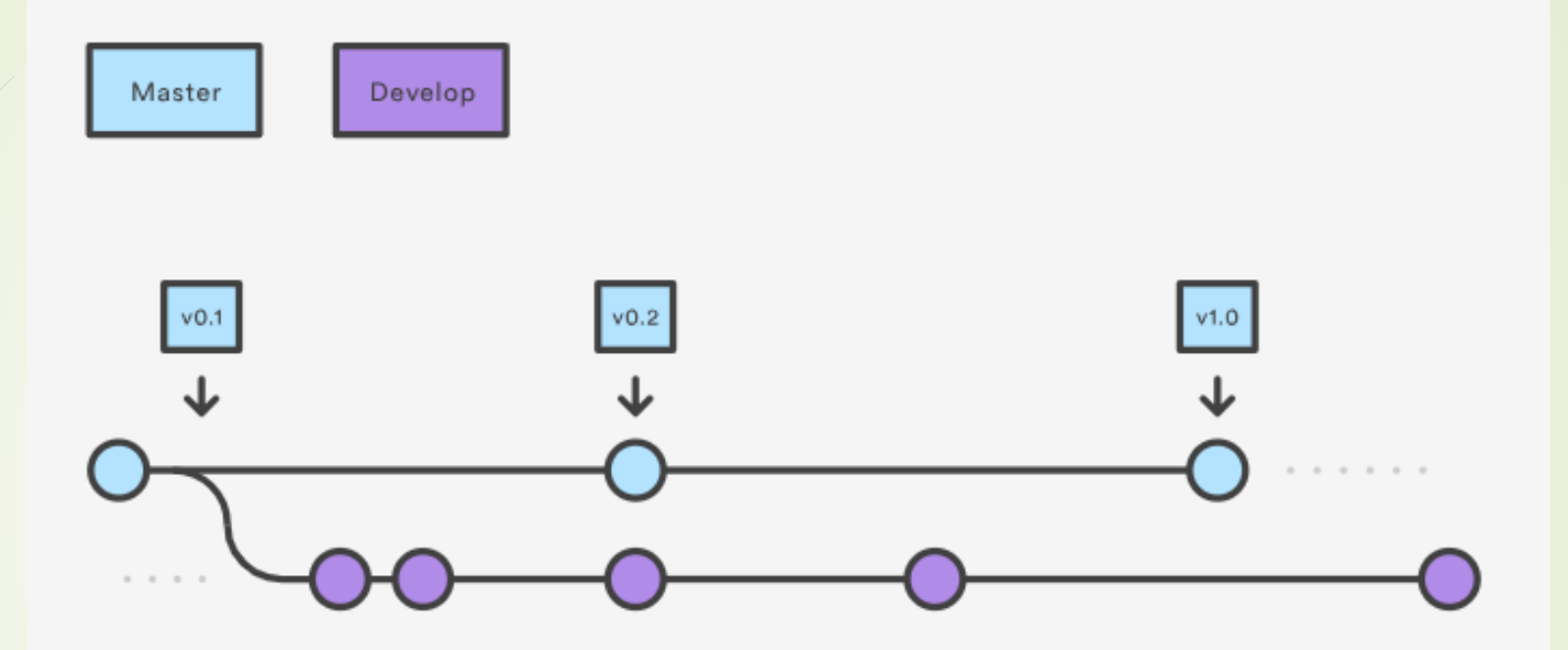

#### Develop and Master Branches

Instead of a single master branch, this workflow uses two branches to record the history of the project. The master branch stores the official release history, and the develop branch serves as an integration branch for features. It's also convenient to tag all commits in the master branch with a version number.

## **Feature Branches**

Each new feature should reside in its own branch, which can be pushed to the central repository for backup/collaboration. But, instead of branching off of master, feature branches use develop as their parent branch. When a feature is complete, it gets merged back into develop. Features should never interact directly with master.

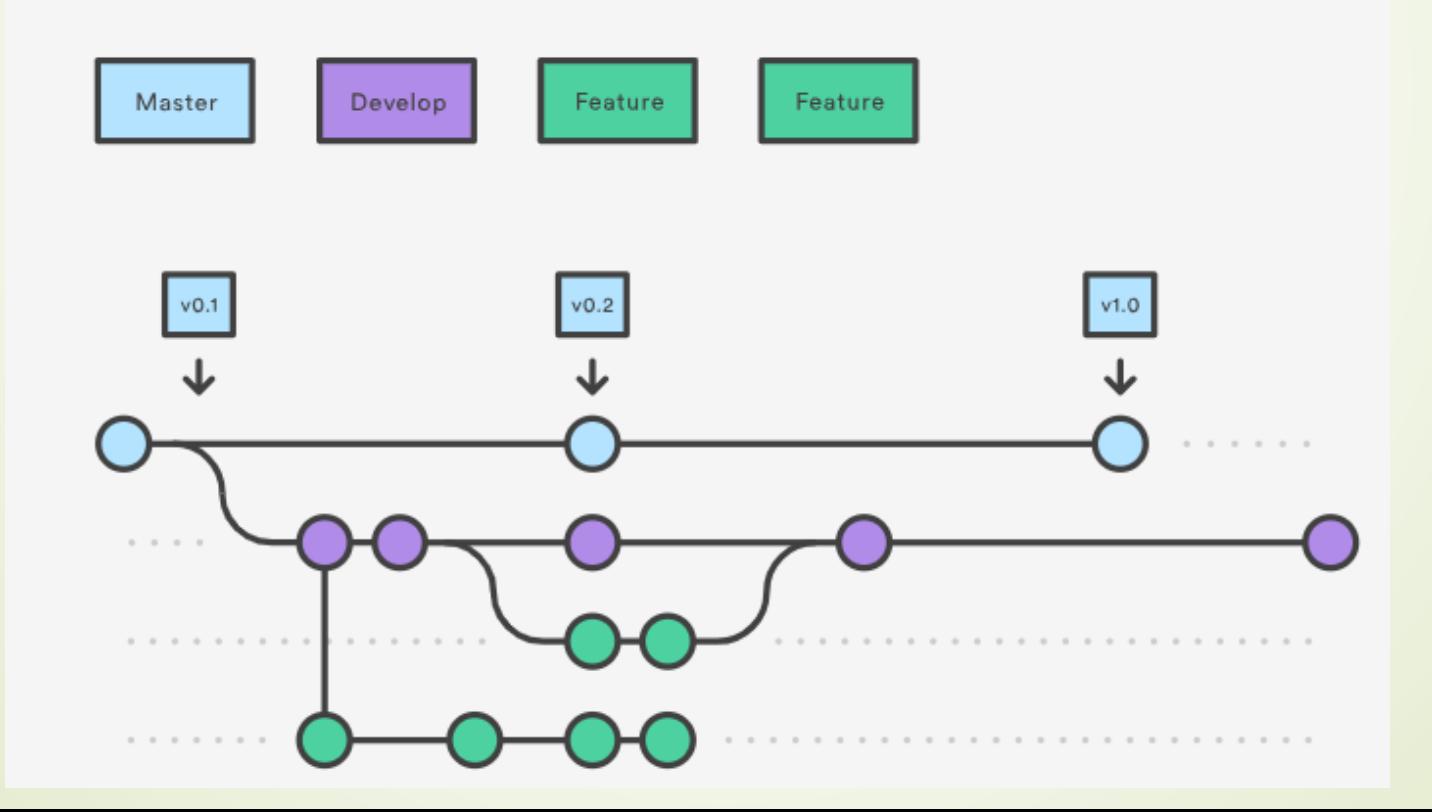

## **Release Branches**

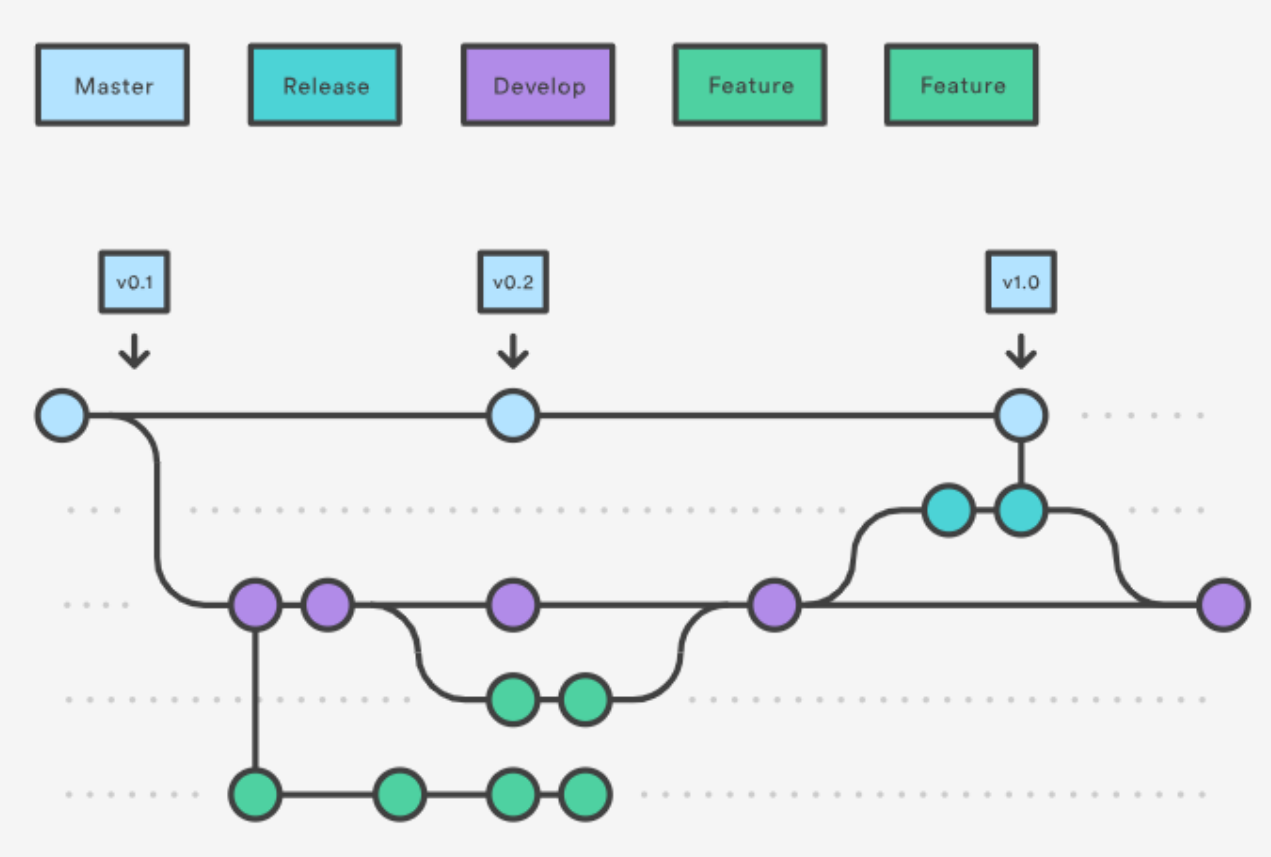

Once develop has acquired enough features for a release (or a predetermined release date is approaching), you fork a release branch off of develop. Creating this branch starts the next release cycle, so no new features can be added after this point-only bug fixes, documentation generation, and other release-oriented tasks should go in this branch. Once it's ready to ship, the release branch gets merged into master and tagged with a version

## **Hotfix Branches**

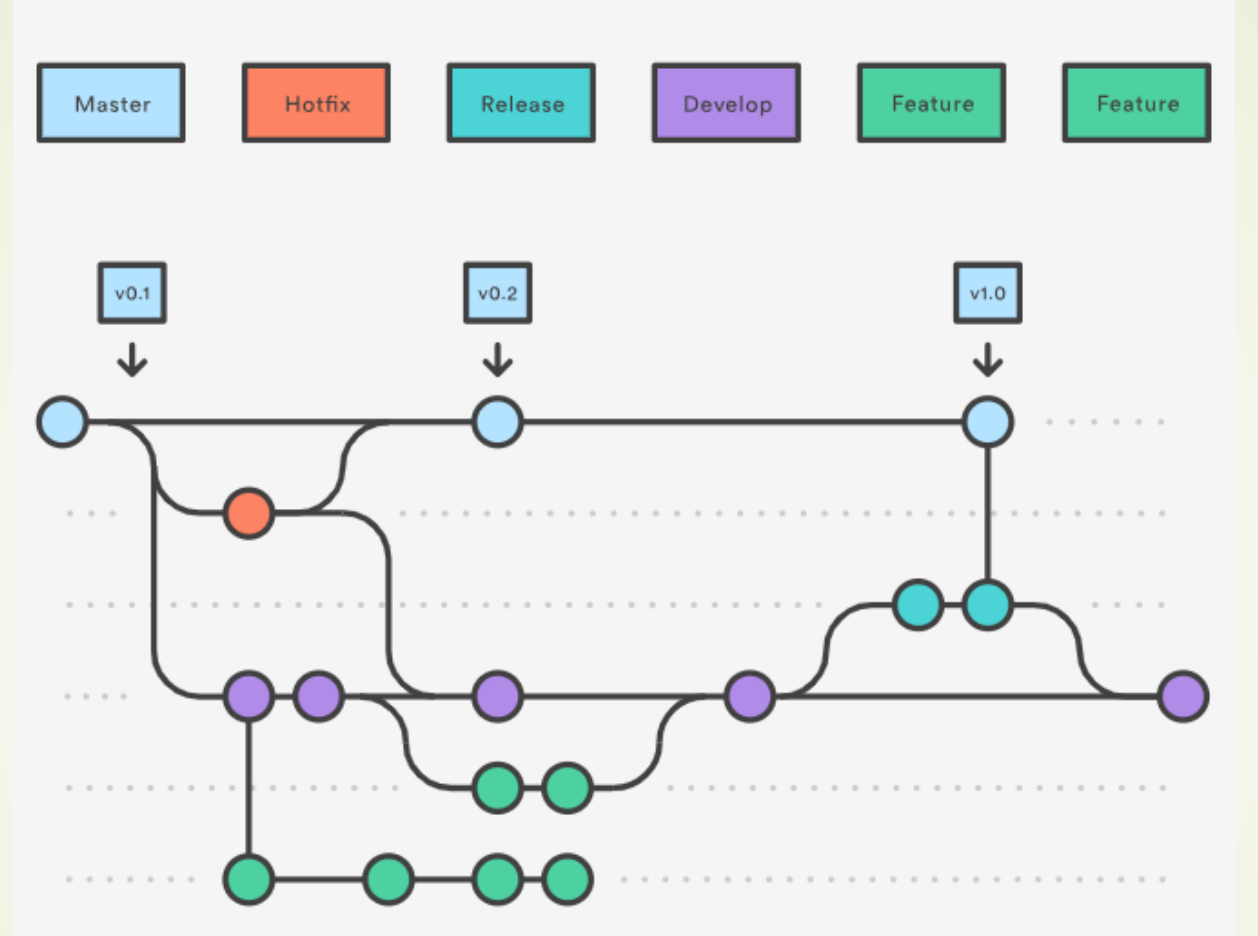

Maintenance or "hotfix" branches are used to quickly patch production releases. Hotfix branches are a lot like release branches and feature branches except they're based on master instead of develop. This is the only branch that should fork directly off of master. As soon as the fix is complete, it should be merged into both master and develop (or the current release

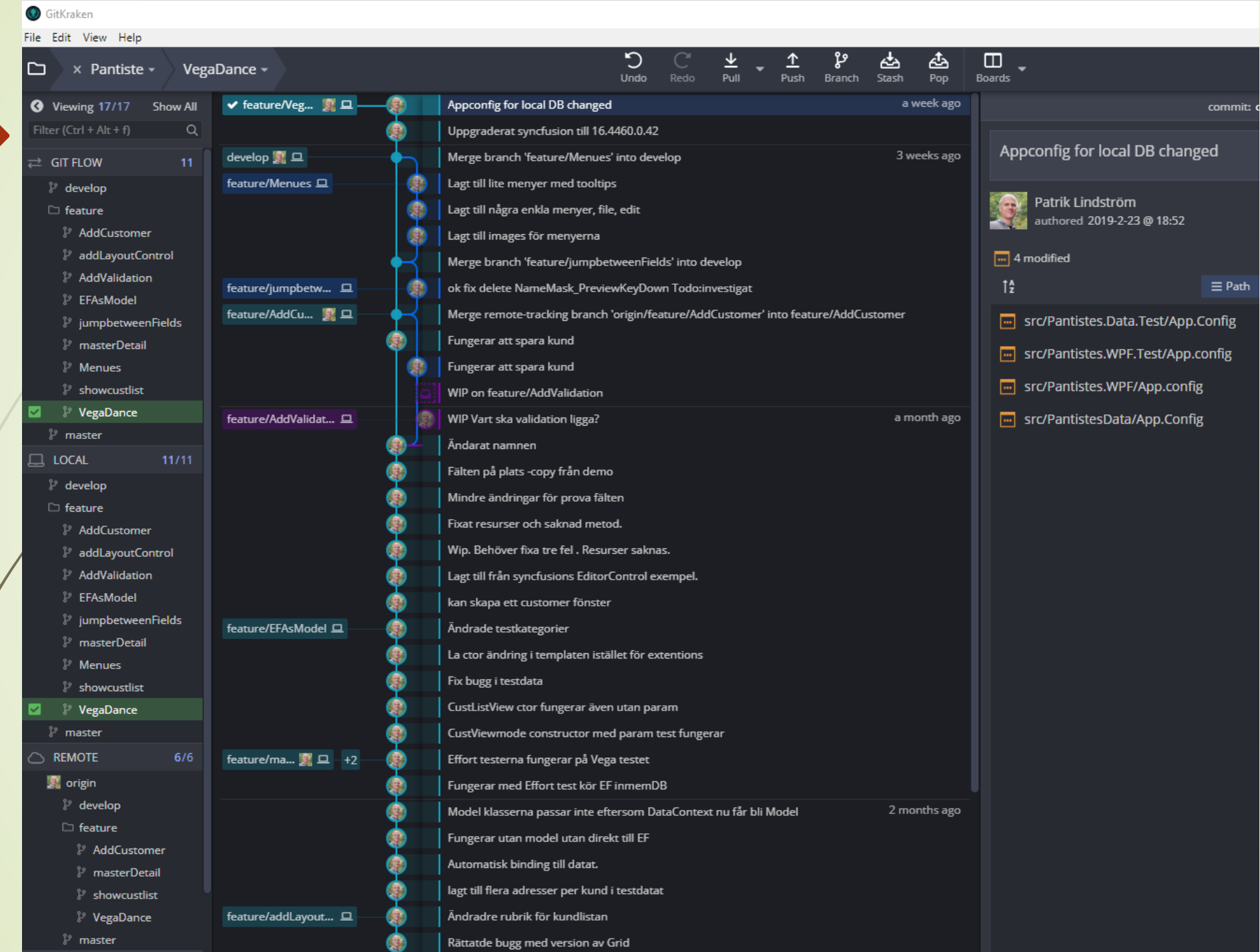

#### Many commands

- Demo of git bisect
- Finds what commit that breaks the system and introduce the bug.
- Scenario you come up with new great test. It works on first commit but not last. You want to find out what code change breaked the test: git bisect
- I will go through the git bisect cmd in a video that will be avaible for you.

## Other uses than coding

- Music composing: <https://github.com/CMAA/nova-organi-harmonia>
- Food recepie:<http://forkthecookbook.com/>
- Wiki pages: Both TFS (Azure DevOps), Github has this.
- HR documents see :<https://github.com/OctopusDeploy/People>
- Legal documents: <https://github.com/seriesseed/equity> [https://blog.abevoelker.com/gitlaw-github-for-laws-and-legal-documents](https://blog.abevoelker.com/gitlaw-github-for-laws-and-legal-documents-a-tourniquet-for-american-liberty/)a-tourniquet-for-american-liberty/
- Software requirements
- Test plans
- Test scripts

## Ad finem

- **D** Understand how git work
- Learn some git commands git init, git commit –m"Hello"
- Suggest to store shared documents in markdown in git instead of word in sharepoint. (If you are dealing with hard core developer and wants them to deal with shared documents.)
- **Extra points for knowing about markdown format.**